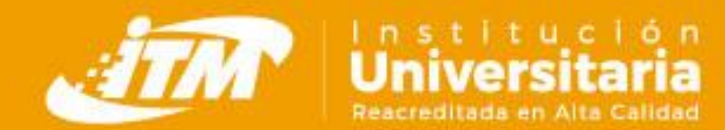

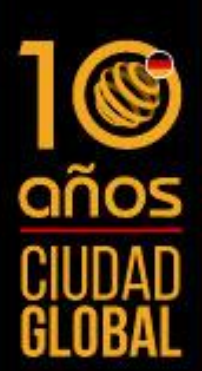

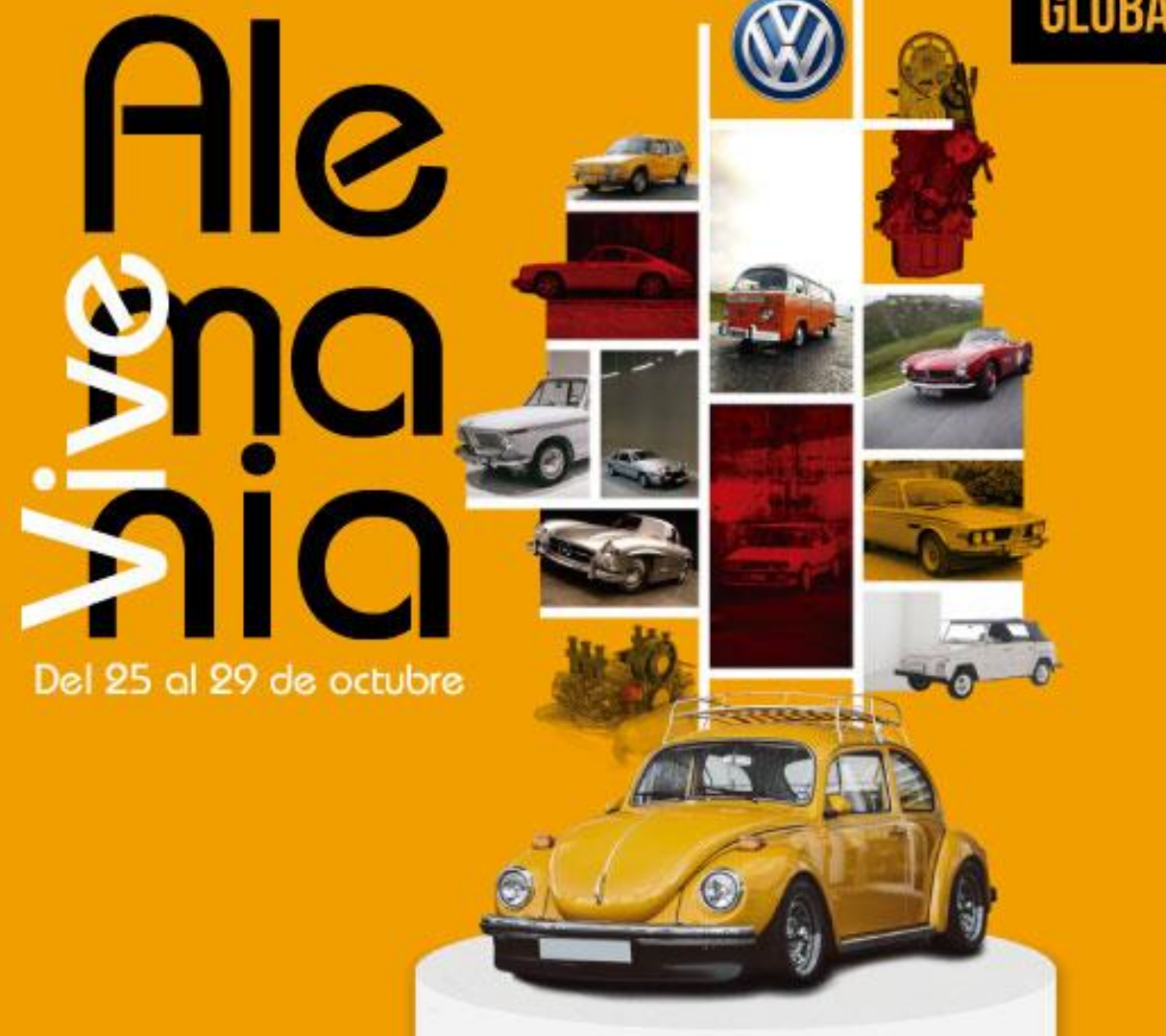

Aliados Estratégicos

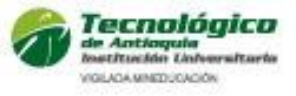

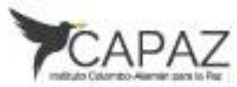

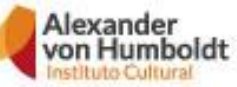

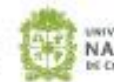

INSTITUCIÓN UNIVERSITARIA *UNIVERSIDAD*<br>NACIONAL **DE COLOMBIA** 

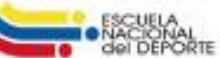

### *Lunes 25 de octubre*

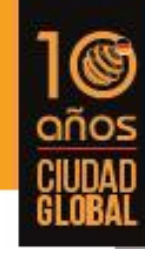

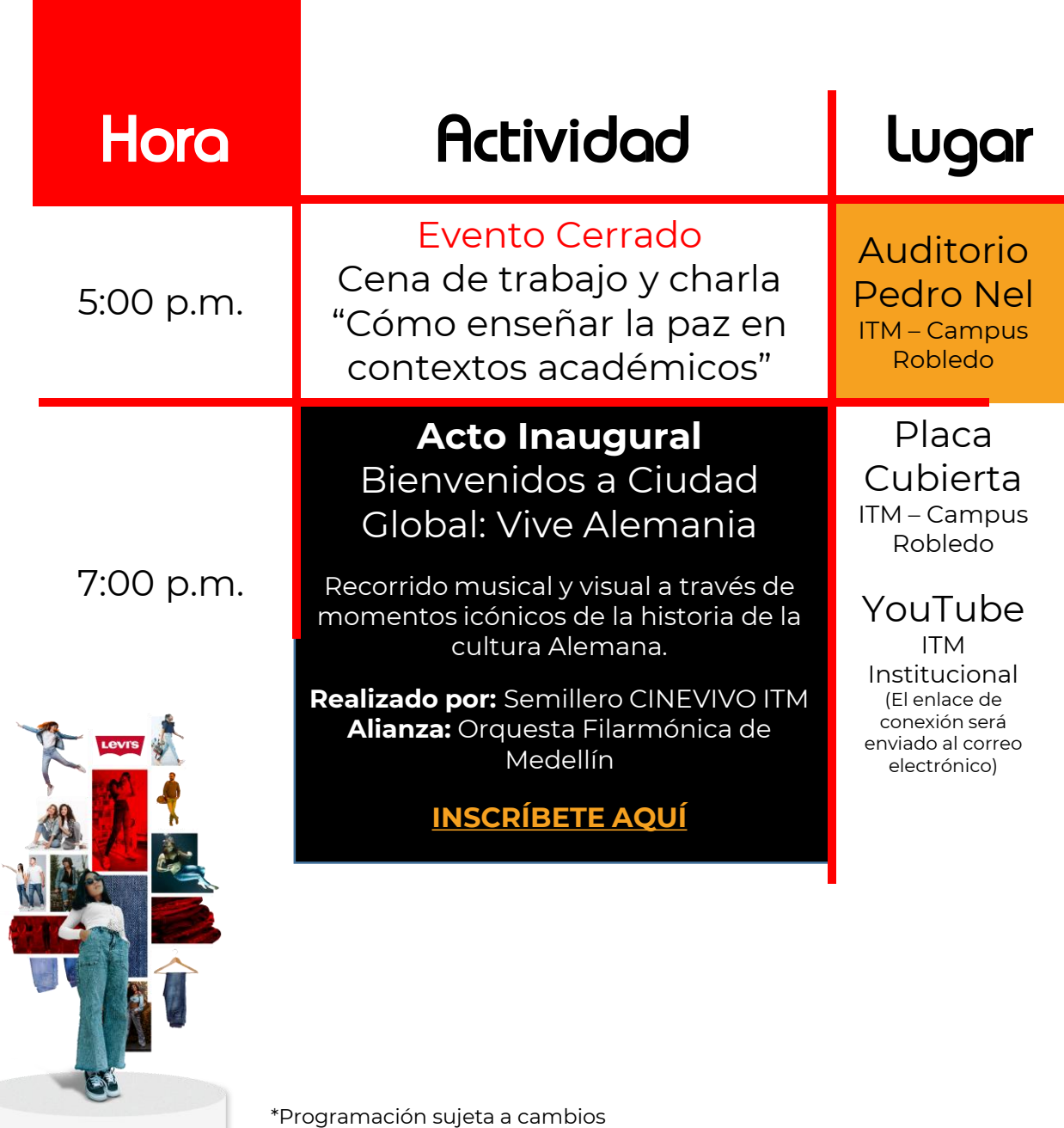

Levi Strauss fue capacitado como sastre en Baviera antes de unirse a la fiebre del oro en California. Ahí se topó con cateadores y mineros que se quejaban sobre los pantalones que se rompían fácilmente y no eran adecuados para el trabajo pesado.

Fue entonces en 1873, que Strauss patentó su idea de utilizar remaches de cobre en los puntos de estrés de los robustos pantalones de trabajo y experimentar con telas más fuertes y livianas para tener un producto más duradero. Esto se tradujo inmediatamente en el nacimiento de los jeans Levi's.

## *Martes 26 de octubre*

 $\blacksquare$ 

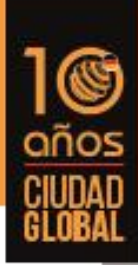

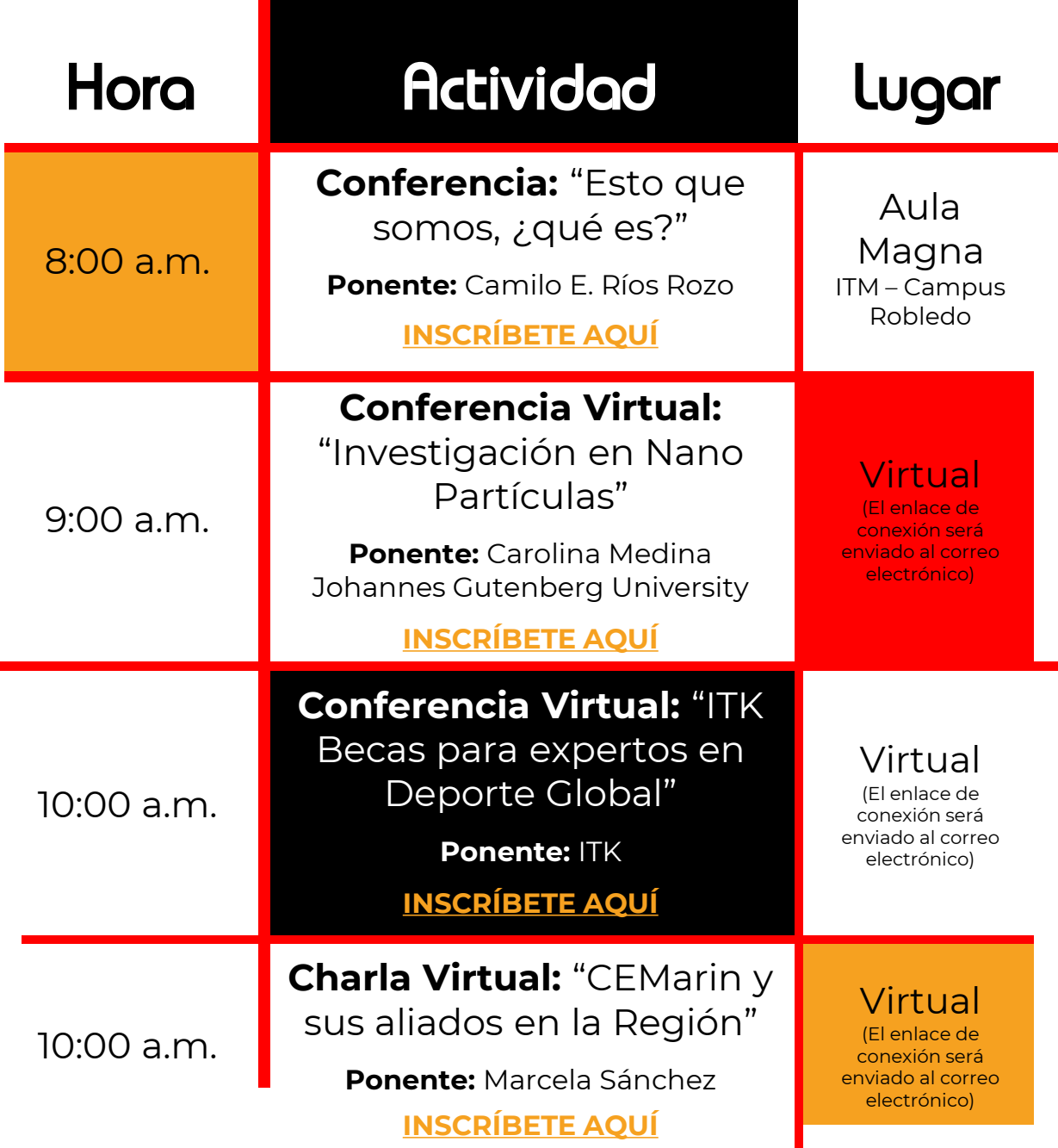

## *Martes 26 de octubre*

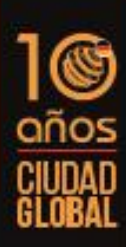

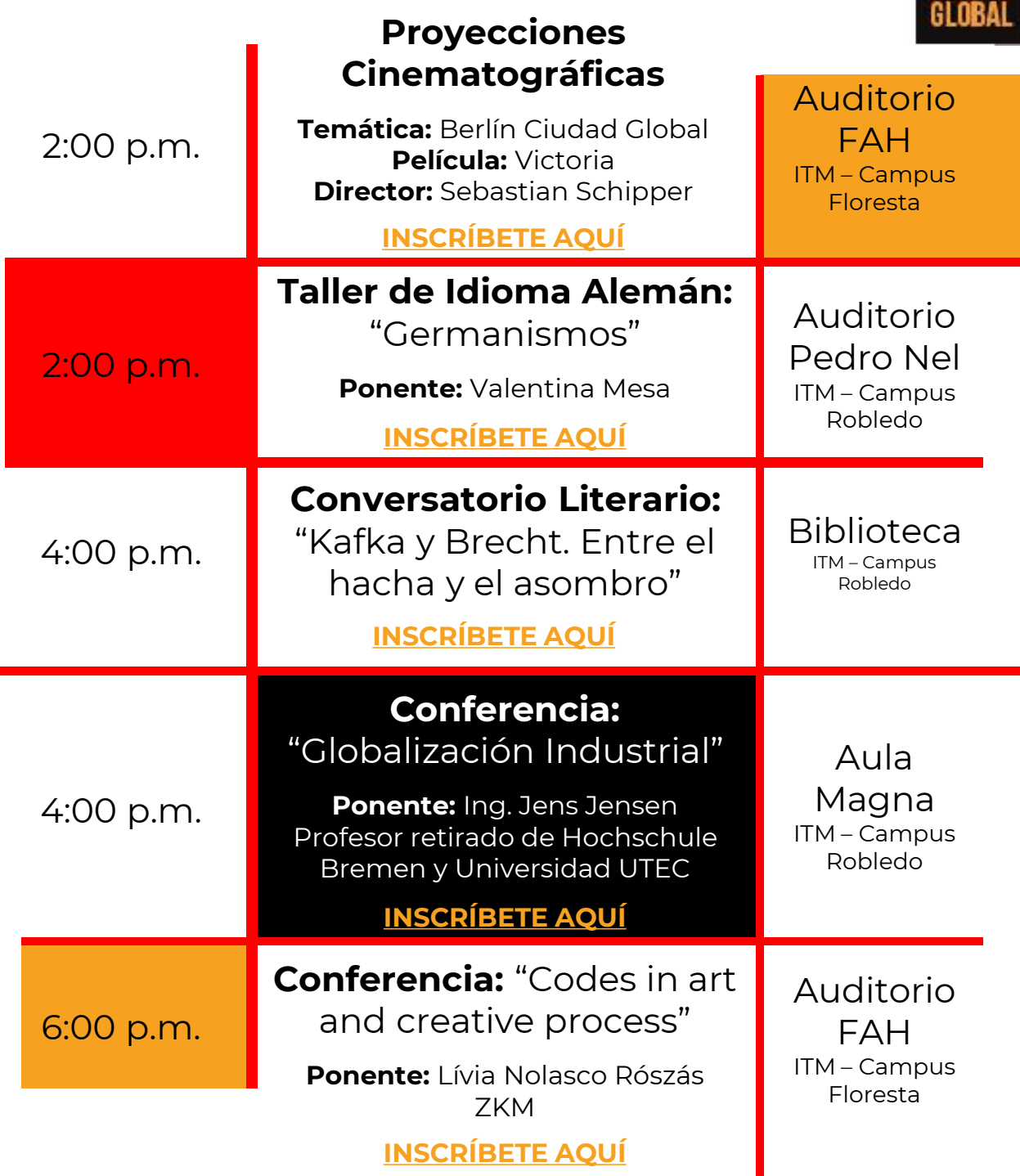

# *Miércoles 27 de octubre*

Ē.

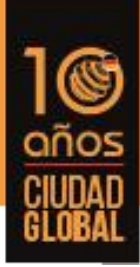

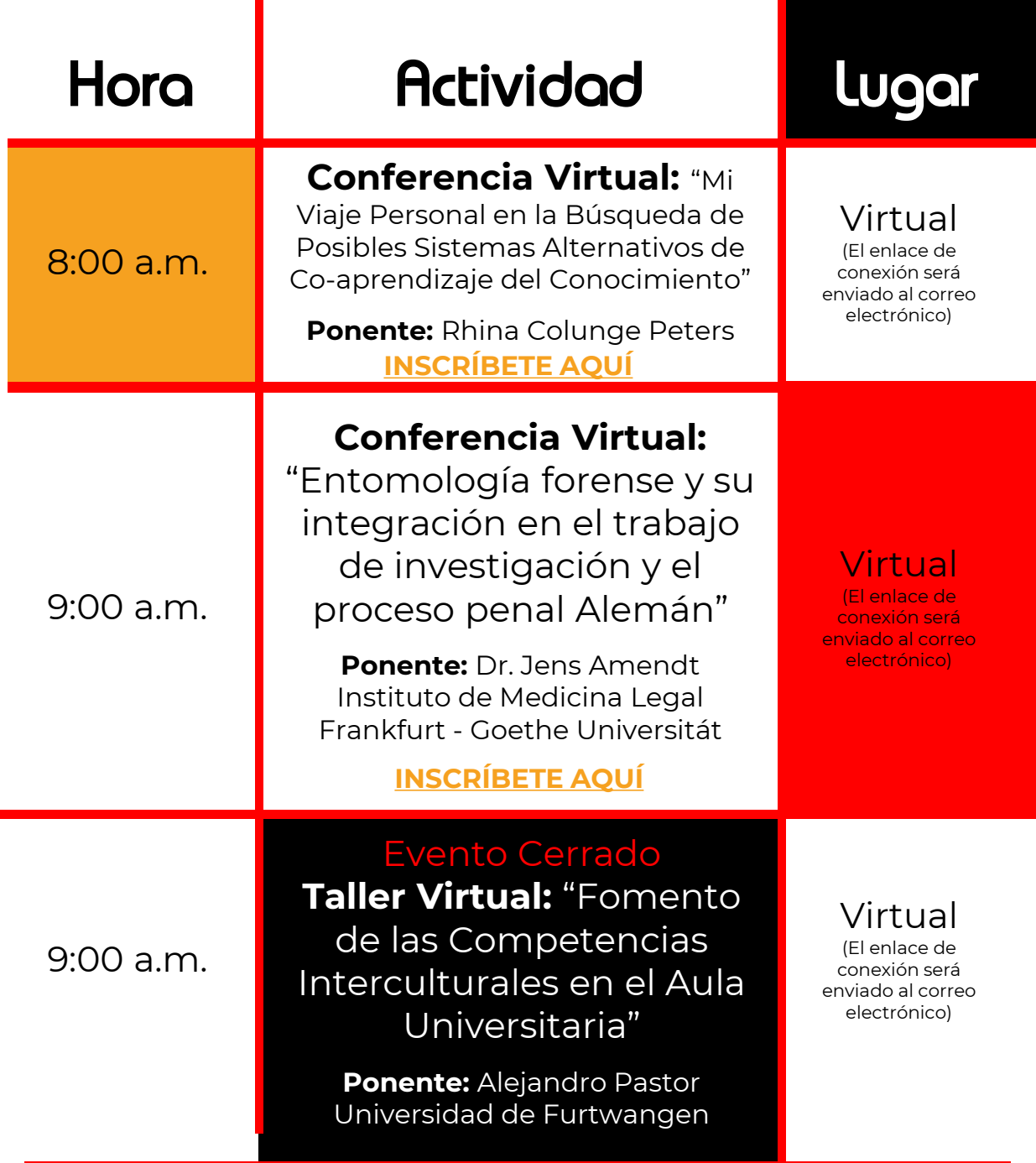

\*Programación sujeta a cambios

# *Miércoles 27 de octubre*

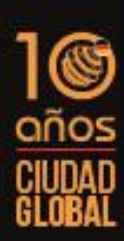

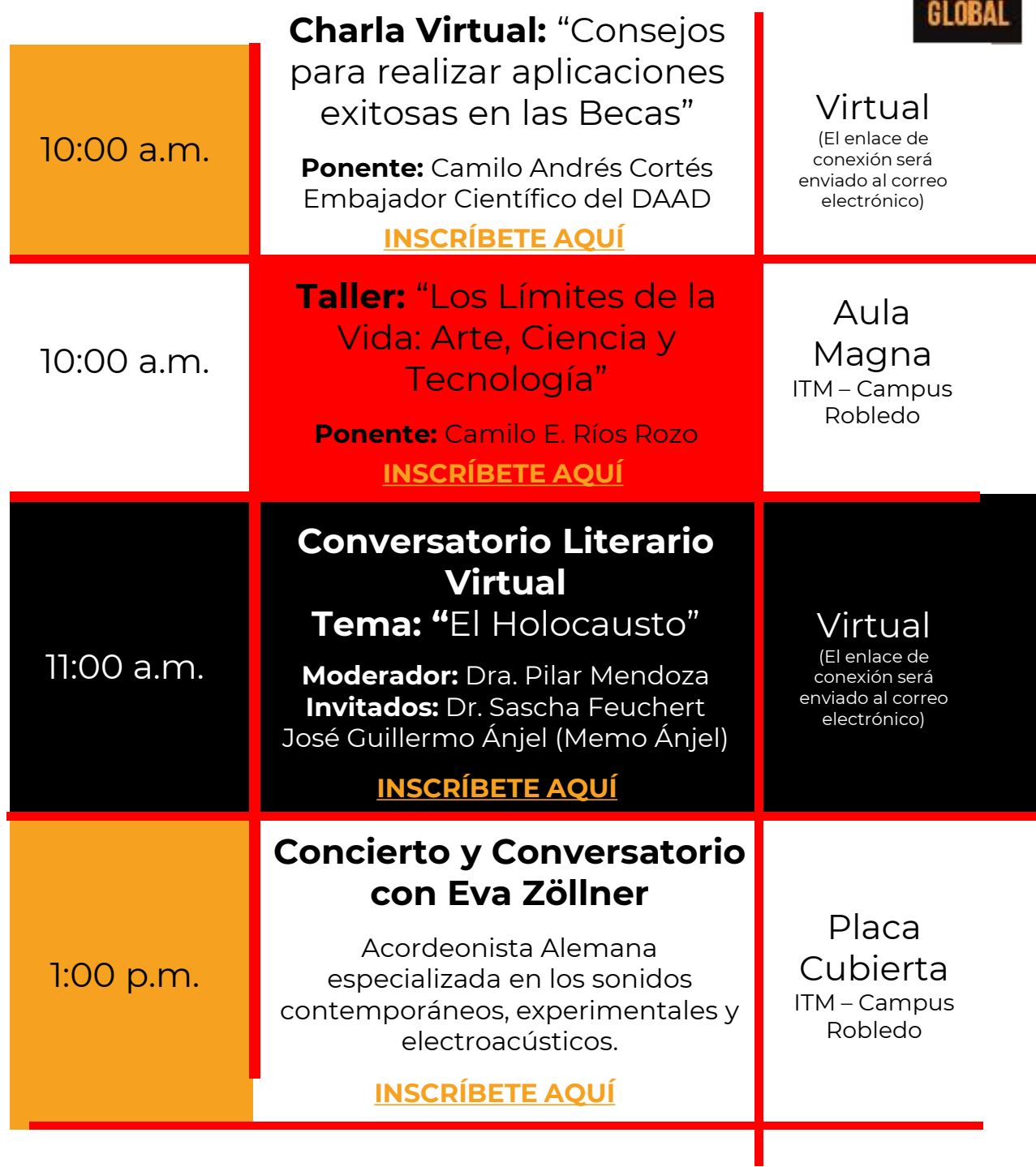

# *Miércoles 27 de octubre*

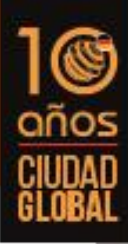

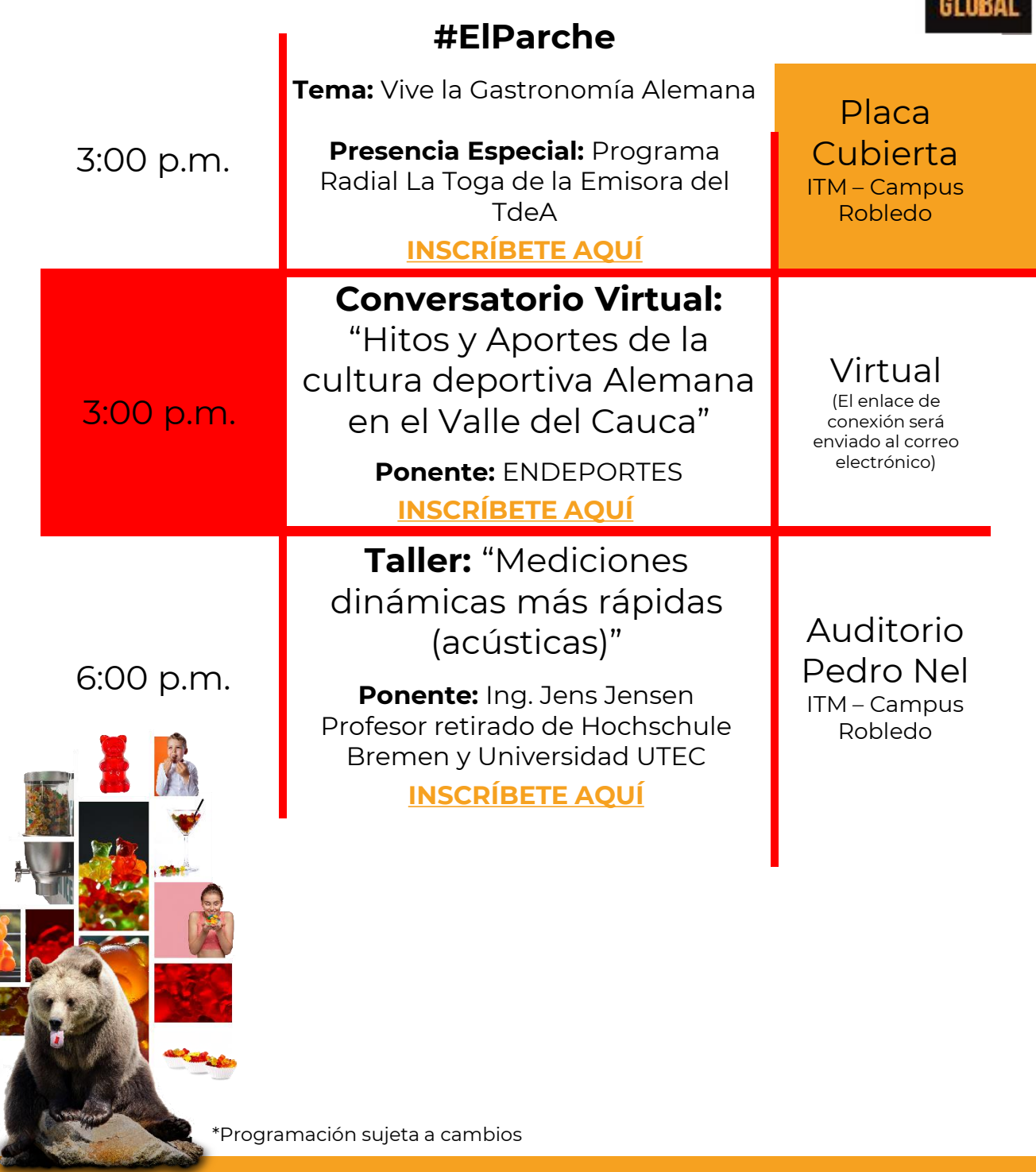

El osito de goma. Uno de los dulces más populares de Alemania, que se ha convertido en una de las golosinas más comercializadas a nivel mundial, fue creado en 1922 por Hans Riegel.

Riegel, nació en Bonn y abrió una famosa compañía la cual nombró HARIBO, un acrónimo basado en las letras de su nombre y ciudad de nacimiento: HAns RIegel de BOnn.

## *Jueves 28 de octubre*

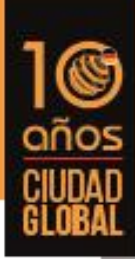

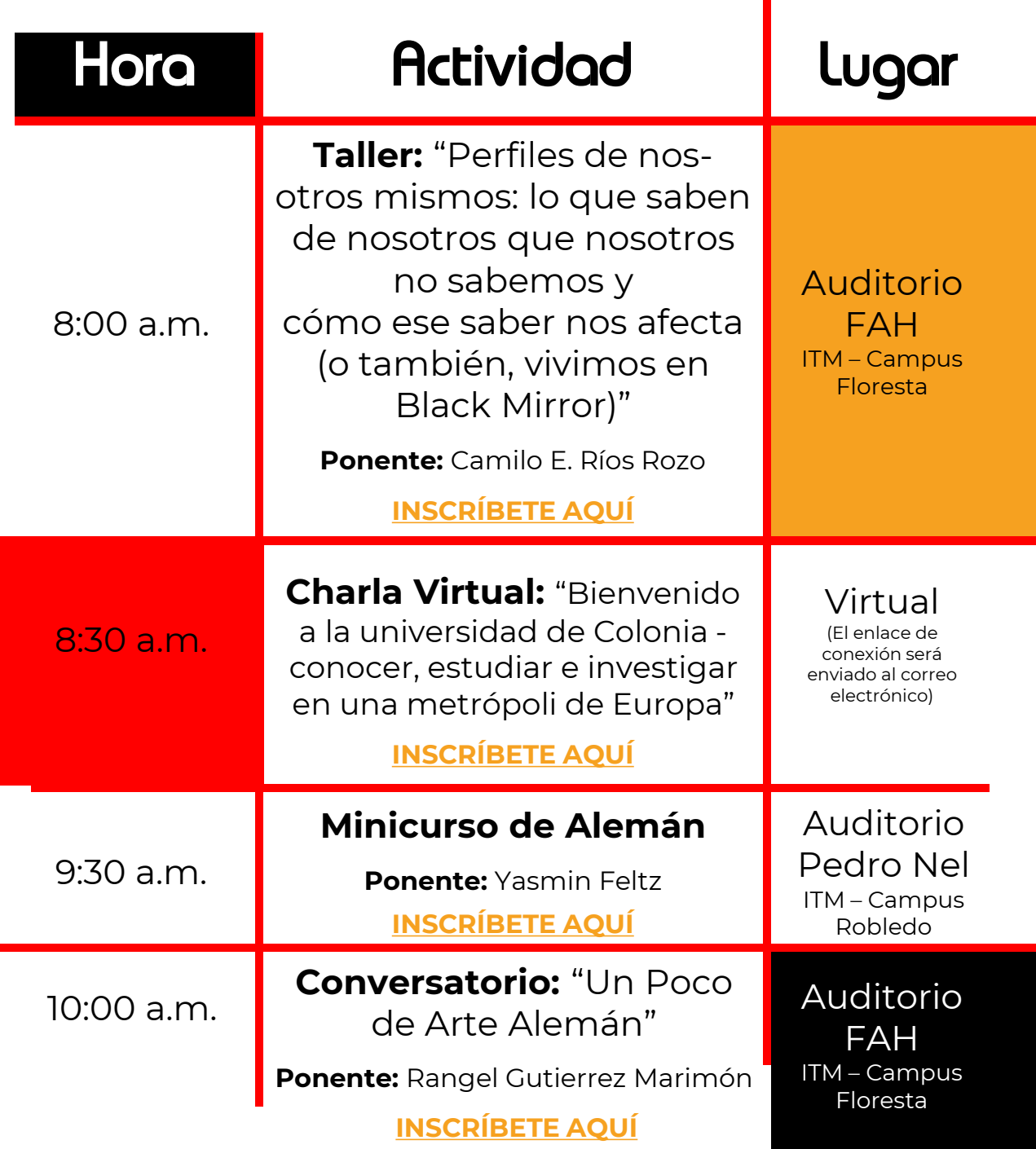

\*Programación sujeta a cambios

### *Jueves 28 de octubre*

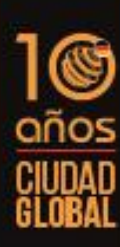

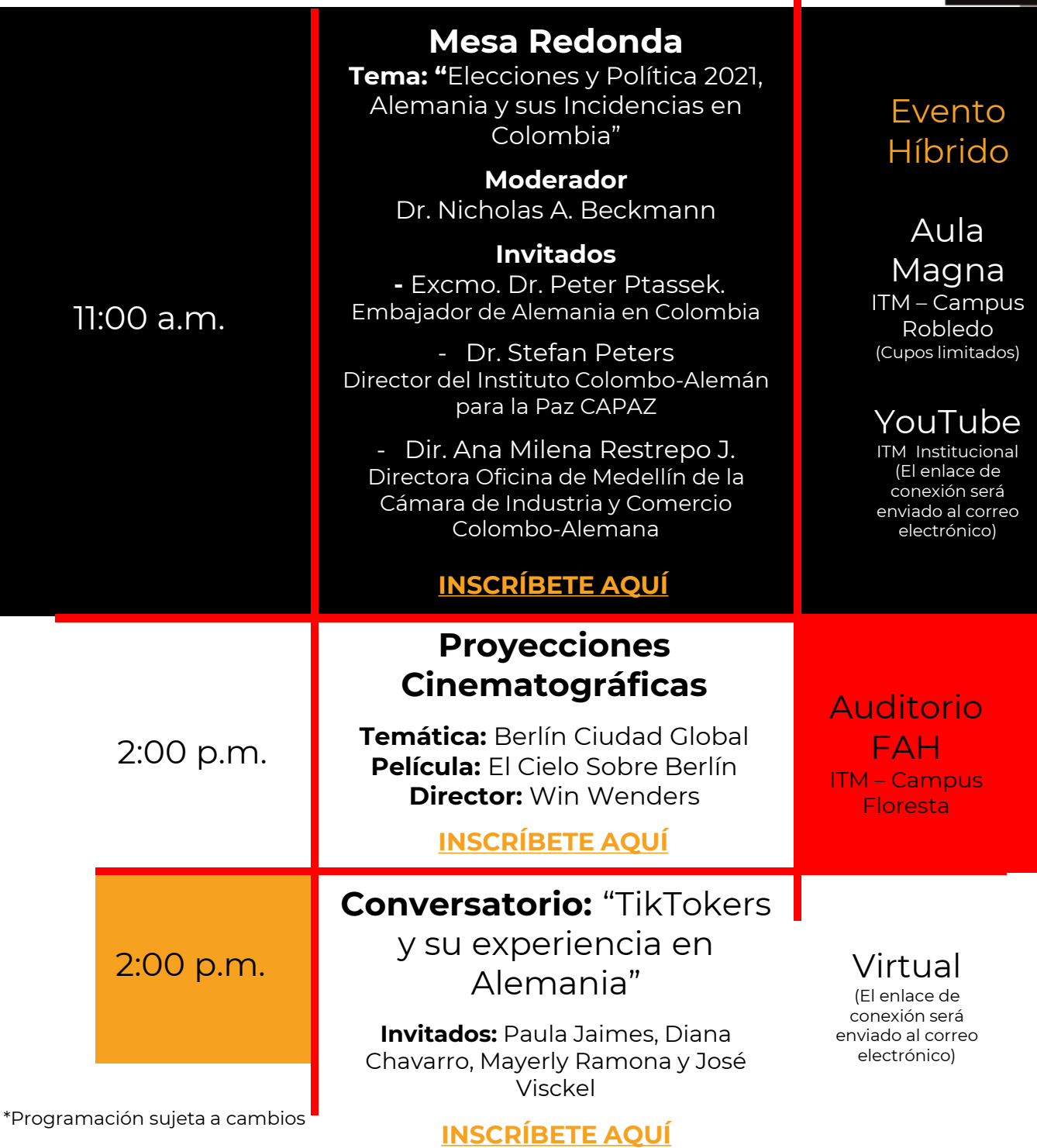

### *Jueves 28 de octubre*

 $\blacksquare$ 

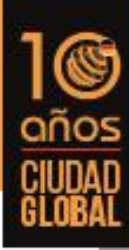

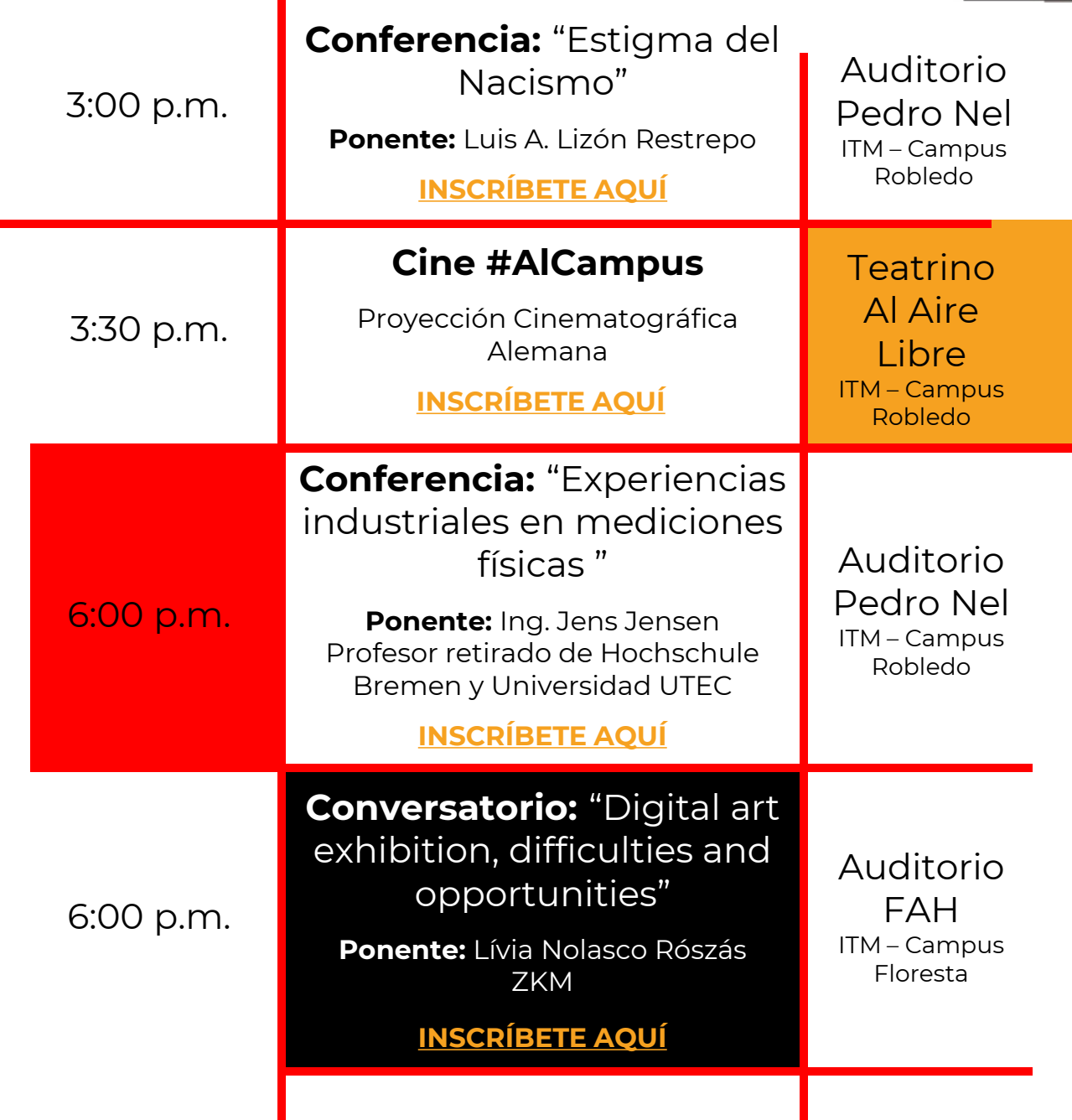

П

# *Viernes 29 de octubre*

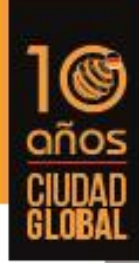

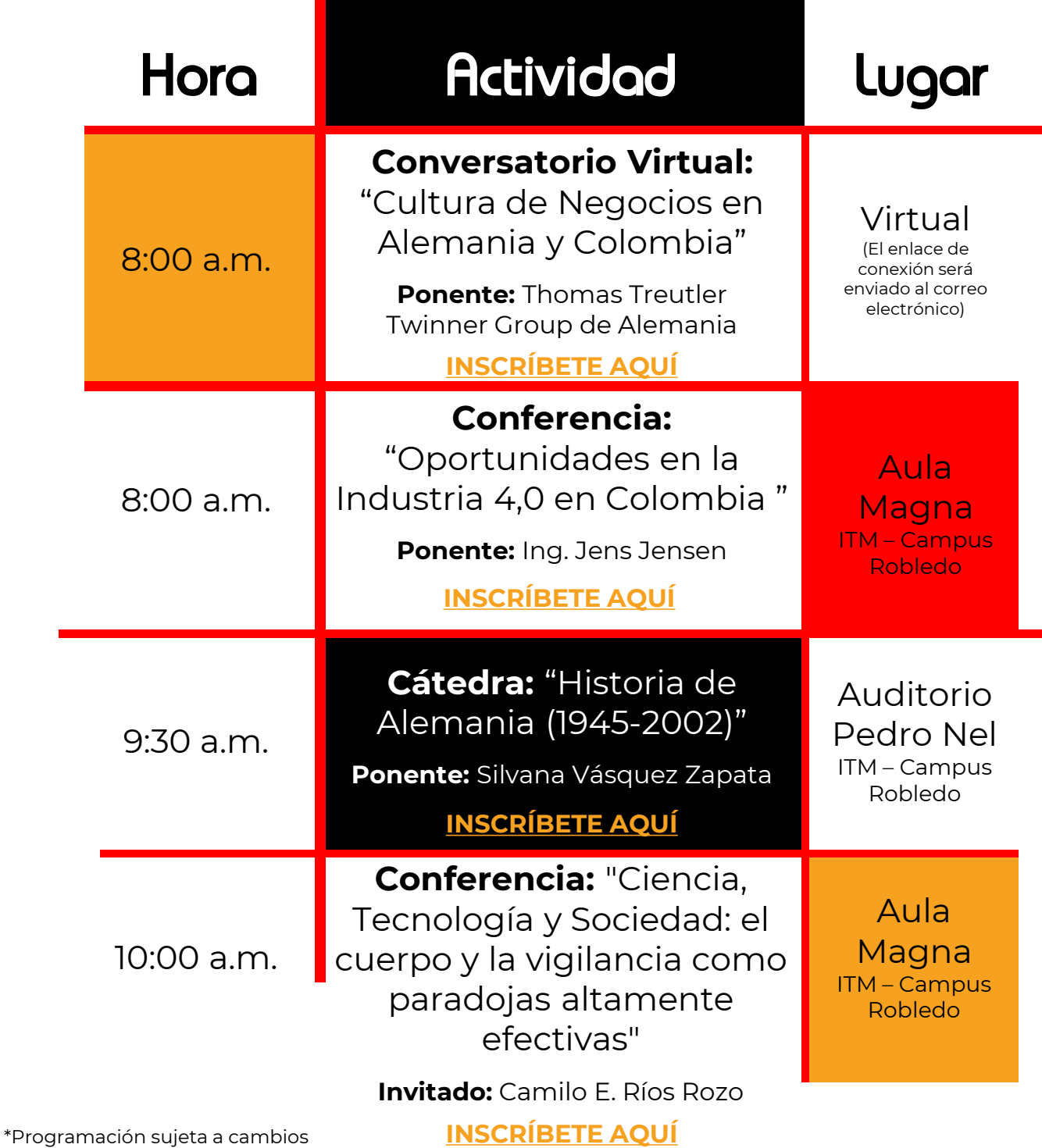

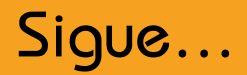

## *Viernes 29 de octubre*

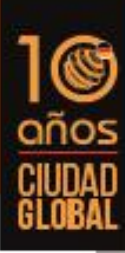

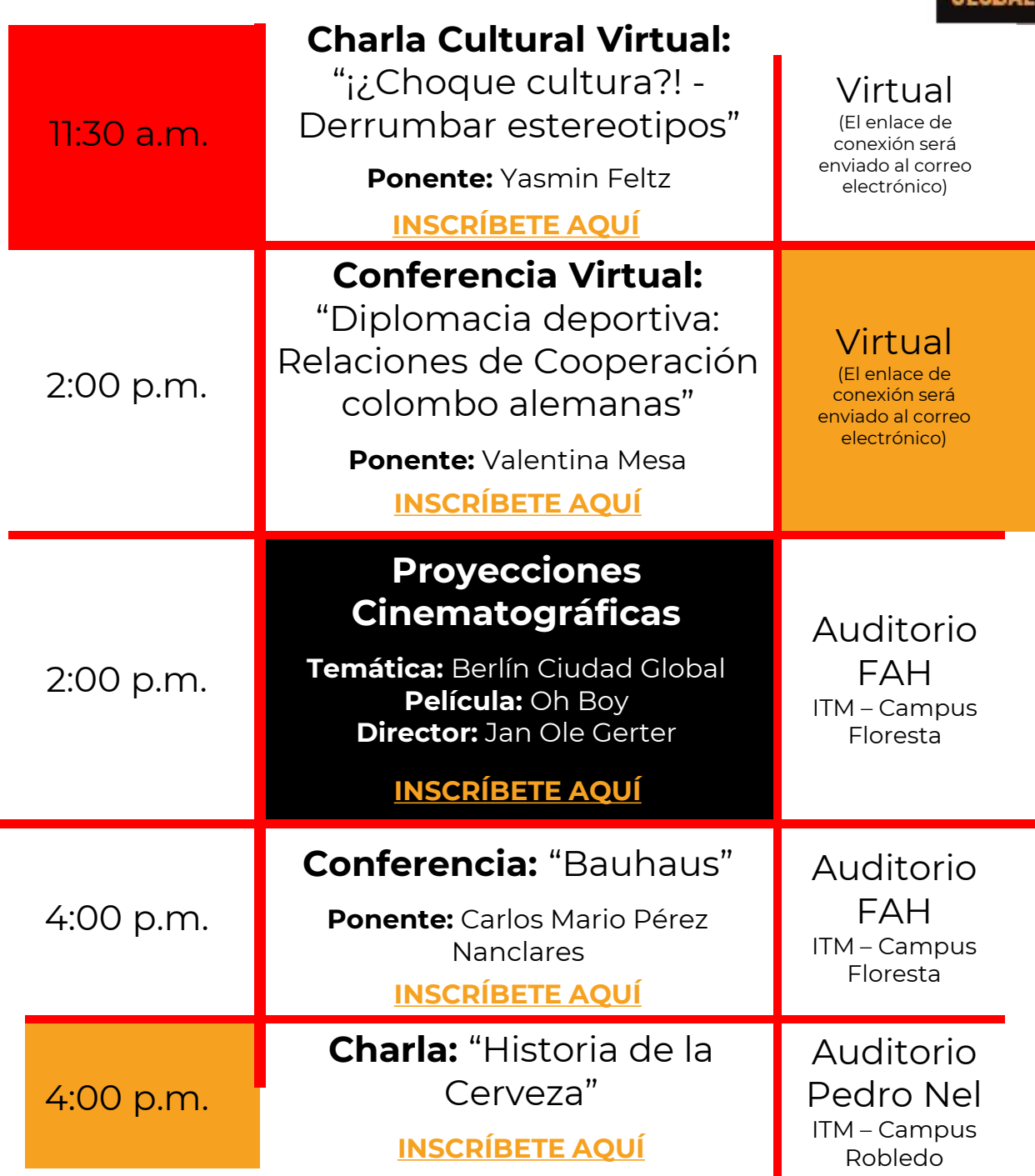

## *Viernes 29 de octubre*

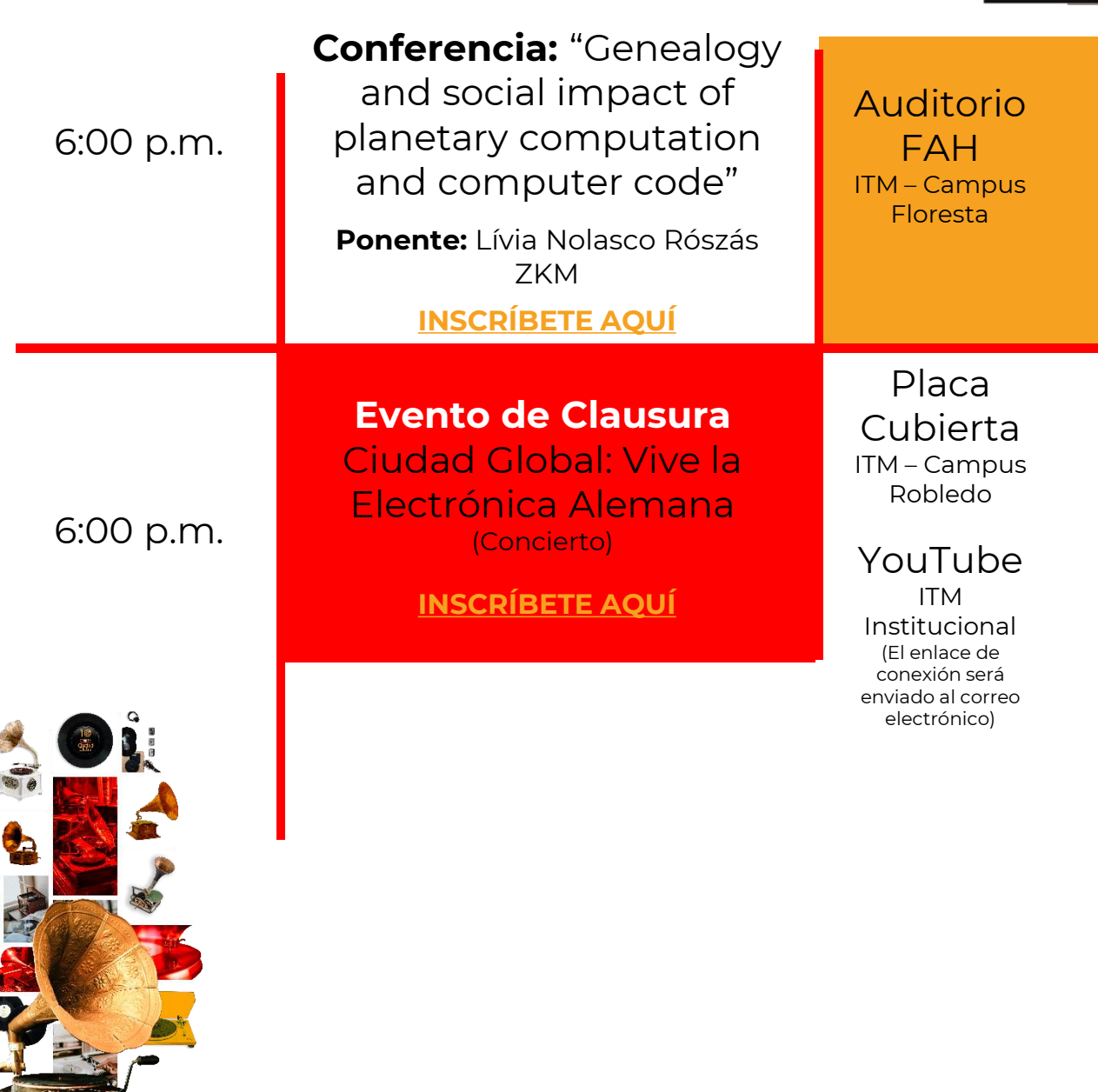

\*Programación sujeta a cambios

Las generaciones de hoy difícilmente los conoce, pero la generación de los Baby Boomers los extraña fuertemente. Con la invención del tocadiscos en 1887, Emil Berliner llevó la música a las salas de estar durante más de 100 años. Aunque Berliner no sea tan conocido como Thomas Edison, sus invenciones tales como el micrófono son igual de significativas.